## **01QYAPD - SOCIAL NETWORKING: TECHNOLOGIES AND APPLICATIONS**

CSS: posizionamento e box model

Fabio Ballati [\(fabio.ballati@polito.it\)](mailto:fabio.ballati@polito.it)

# LAB 3 – CSS: Posizionamento e Box Model

Questa esercitazione ha lo scopo di far prendere confidenza con il concetto di "Box Model" e con il posizionamento degli elementi html all'interno della pagina, attraverso l'uso del CSS. Il set di slide "CSS: basics, selectors, box model, page layout" è preliminare allo svolgimento dei seguenti esercizi.

## ESERCIZIO 1

Modificare la pagina HTML "home page" della seconda esercitazione.

La pagina dovrà mostrare:

Il titolo e l'header fissati in alto nella pagina. In caso di scroll della pagina, il titolo e l'header dovranno essere sempre i primi due elementi ed il contenuto della pagina dovrà "scorrere sotto" di essi.

Due divisioni verticali affiancate di cui è visibile il bordo, ciascuna contenente altre due sezioni. Ognuna delle sezioni (in totale 4: "About Bio", "Contatti", "Mission" e "News") dovrà avere un titolo al centro, con un colore di sfondo, il bordo visibile ed il contenuto testuale in corsivo.

Il footer fissato in basso nella pagina. In caso di scroll della pagina, il footer dovrà essere sempre i l'ultimo elementi ed il contenuto della pagina dovrà "scorrere sotto" di esso.

Segue un esempio di quanto richiesto:

# **Cooking By Yourself**

#### **Home Ricette Suggerimenti**

#### About Bio

Ciao, siamo Marco e Giovanni! Abbiamo pensato a Cooking By Yourself senza<br>nemmeno sapere quello che avremmo creato. Tutto nasce dalla voglia di<br>condividere la passione e agire senza restrizioni. Siamo innamorati della bell del cibo, dei piatti semplici, della buona cucina e del piacere di conoscere nuove<br>persone attorno ad un tavolo. Abbiamo messo tutto online, raccontando quello che ci piace, chi incontriamo, cosa cuciniamo e con chi ceniamo.

### Mission

Ci siamo inventati un lavoro, abbiamo viaggiato, conosciuto persone, mangiato<br>in ristoranti, baracchini, spiagge e mercati Cooking By Yourself è per chi ama il<br>buon cibo, la bellezza e vuole respirare aria fresca in cucina

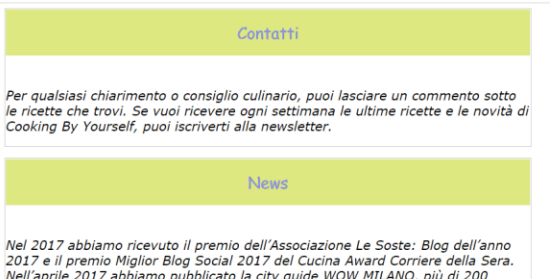

Nel 2017 abbiamo ricevuto il premio dell'Associazione Le Soste: Blog dell'anno<br>2017 e il premio Miglior Blog Social 2017 del Cucina Award Corriere della Sera.<br>Nell'aprile 2017 abbiamo pubblicato la city guide WOW MILANO, p

**Convright 2018 Marco&Giovanni** 

# **Cooking By Yourself**

**Home Ricette Suggerimenti** 

Contatti

Per qualsiasi chiarimento o<br>consiglio culinario, puoi lasciare un

settimana le ultime ricette e le<br>novità di Cooking By Yourself, puoi

News

premio dell'Associazione Le Soste:<br>Blog dell'anno 2017 e il premio

Miglior Blog Social 2017 del Cucina Award Corriere della Sera.

Nel 2017 abbiamo ricevuto il

Nell'aprile 2017 abbiamo

commento sotto le ricette che

trovi. Se vuoi ricevere ogni

iscriverti alla newsletter.

#### **About Bio**

Ciao, siamo Marco e Giovanni! Abbiamo pensato a Cooking By Yourself senza nemmeno sapere quello che avremmo creato. Tutto nasce dalla voglia di condividere la passione e agire senza restrizioni. Siamo innamorati della bellezza<br>del cibo, dei piatti semplici, della buona cucina e del piacere di conoscere nuove persone attorno ad un tavolo. Abbiamo messo tutto online, raccontando quello che ci piace, chi incontriamo, cosa<br>cuciniamo e con chi ceniamo.

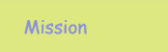

**Copyright 2018 Marco&Giovanni** 

#### Home Ricette Suggerimenti Yourself senza nemmeno sapere<br>quello che avremmo creato. Tutto nasce dalla voglia di condividere la passione e agire senza restrizioni. Siamo innamorati della bellezza del cibo, dei piatti semplici, della buona cucina e del piacere di conoscere nuove persone attorno ad un tavolo. Abbiamo messo tutto online, raccontando quello che ci piace, chi incontriamo, cosa cuciniamo e con chi ceniamo.

#### Mission

Ci siamo inventati un lavoro, abbiamo viaggiato, conosciuto<br>persone, mangiato in ristoranti, baracchini, spiagge e mercati<br>Cooking By Yourself è per chi ama il buon cibo, la bellezza e vuole<br>respirare aria fresca in cucina

**Copyright 2018 Marco&Giov.** 

#### commento sotto le ricette che trovi. Se vuoi ricevere ogni settimana le ultime ricette e le novità di Cooking By Yourself, puoi iscriverti alla newsletter.

**Cooking By Yourself** 

**News** 

Nel 2017 abbiamo ricevuto il premio dell'Associazione Le Soste. Blog dell'anno 2017 e il premio<br>Miglior Blog Social 2017 del Cucina Award Corriere della Sera. Nell'aprile 2017 abbiamo pubblicato la city guide WOW<br>MILANO, più di 200 indirizzi per vivere la città nel nostro stile tra food, shopping e design. Da due anni Cooking By Yourself si è<br>arricchito di una sezione di city guide, da Torino a Parigi passando<br>da Barcellona fino ad arrivare a

## ESERCIZIO 2

Modificare la pagina HTML "Ricette" della seconda esercitazione, in modo che essa mostri:

Il titolo, l'header ed il footer come la pagina precedente.

Due divisioni affiancate (come quelle dell'esercizio precedente), con all'interno una sezione contenente rispettivamente una descrizione testuale / introduzione chiamata "le nostre ricette" e la tabella già presente nella seconda esercitazione.

Le due divisioni dovranno avere un comportamento adeguato quando la pagina viene ridimensionata. Prova a rimpicciolire la pagina web ed osserva il comportamento delle due divisioni e degli elementi in esse contenuti.

Segue un esempio di quanto richiesto:

#### **Cooking By Yourself Home Ricette Suggerimenti** Le nostre ricette Le ricette della settimana Nella vostra top list personale delle ricette cosa ci mettereste? Noi abbiamo selezionato un po' di idee, quelle che **Nome** Preparazione Difficoltà Costo funzionano di più a tavola, con gli amici, con i colleghi e con i familiari. **Tiramisu**  $60 \text{ min}$ media  $\overline{\mathsf{s}}$ Magari riuscirete ad organizzare tutto un menù, partendo<br>dall'antipasto finger di bufala e gamberi. Branzino al forno 110 min media  $S$ Stimolare il palato è essenziale per il buon appetito e se si può giocare con i colori perché non farlo per preparare un Lasagne  $120$  min media  $S S$ buon primo? Hamburger  $15 \text{ min}$ facile  $\mathbf{s}$ Con un po' di cuore, passione e divertimenti si possono<br>preparare ricette sfiziose come gli straccetti di manzo Capesante  $35 \text{ min}$ difficile  $SSS$ glassati al balsamico. E per concludere il dolce presto fatto: soltanto 10 minuti per prepararlo e anche meno per finirlo... siamo pronti a<br>scommettere!

Copyright 2018 Marco&Giovanni

Buona appetito!

# **Cooking By Yourself**

### **Home Ricette Suggerimenti**

### Le nostre ricette

Nella vostra top list personale delle ricette cosa ci mettereste?

Noi abbiamo selezionato un po' di idee, quelle che funzionano di più a tavola, con gli amici, con<br>i colleghi e con i familiari.

Magari riuscirete ad organizzare tutto un menù, partendo dall'antipasto finger di bufala e gamberi.

Stimolare il palato è essenziale per il buon appetito e se si può giocare con i colori perché non farlo per preparare un buon primo?

Con un po' di cuore, passione e divertimenti si possono preparare ricette sfiziose come gli straccetti di manzo glassati al balsamico.

E per concludere il dolce presto fatto: soltanto 10 minuti per prepararlo e anche meno per finirlo... siamo pronti a scommettere!

### Buona appetito!

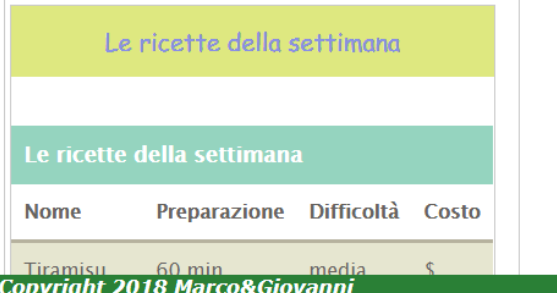

# Cooking By Yourself

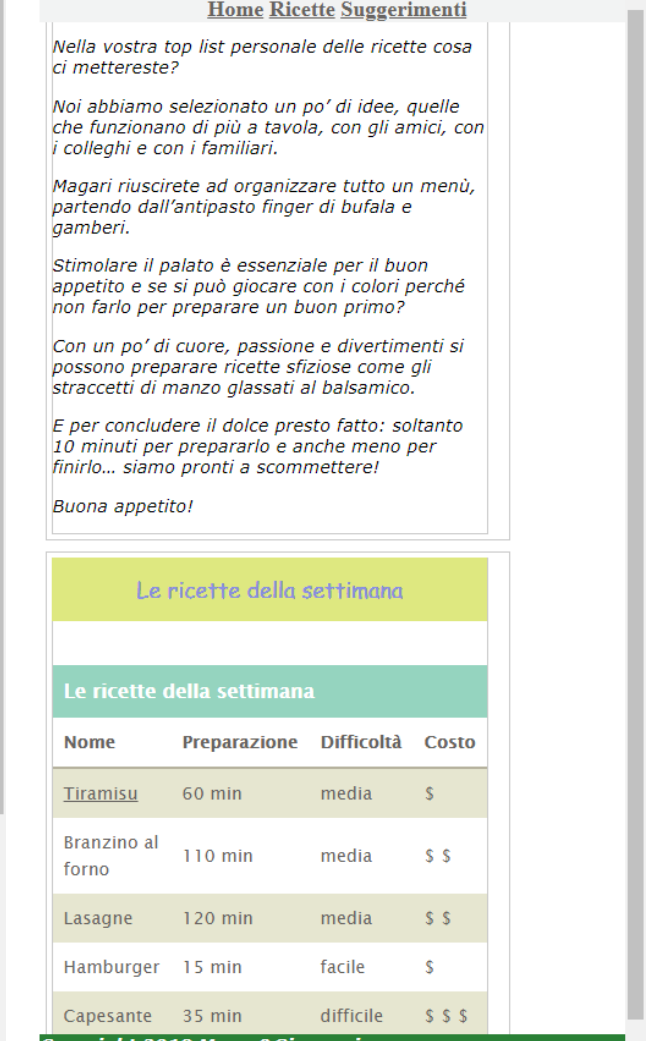

Copyright 2018 Marco&Giovanni

# ESERCIZIO 3

Modificare la pagina HTML "Suggerimenti" della seconda esercitazione, in modo che essa mostri:

... prova a sbizzarirti tu con il CSS ... oppure prova a ricreare quanto vedi nell'esempio sottostante:

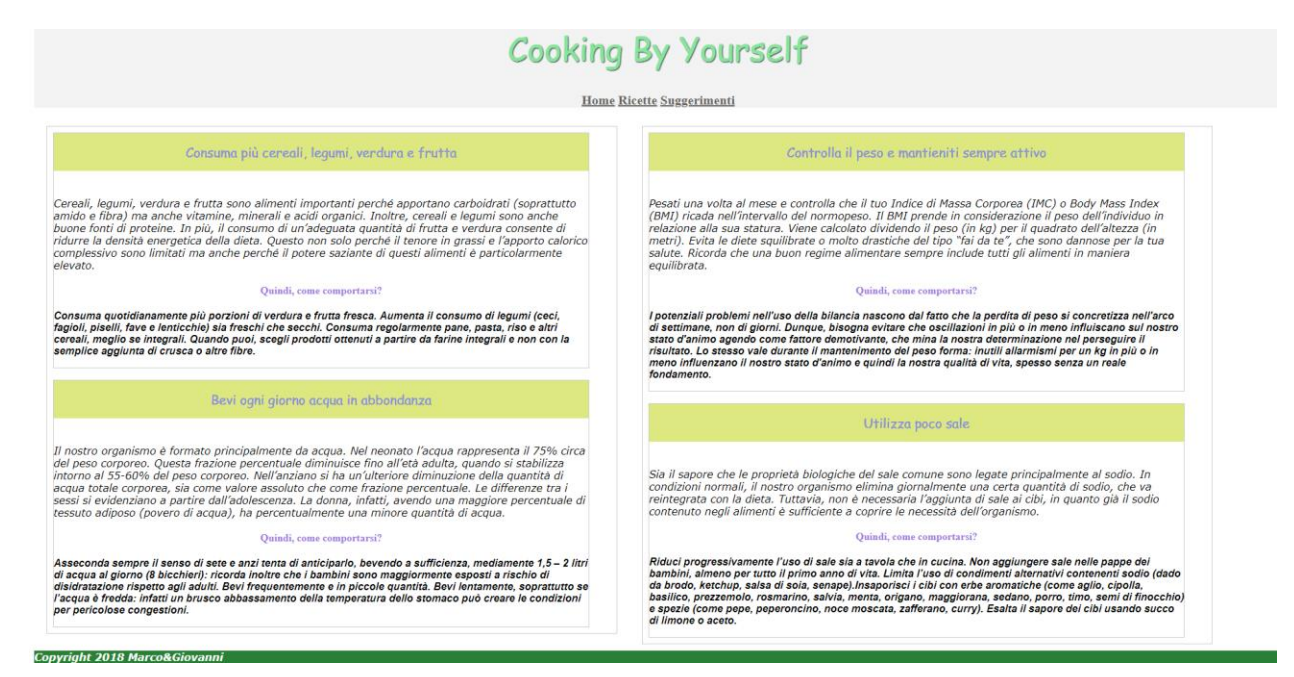

## ESERCIZIO 4

Copyright 2018 Marco&Giovanni

Modificare la pagina HTML "-TITOLO DELLA RICETTA CHE SCEGLI-" della seconda esercitazione, in modo che essa sia simile all'esempio qui sotto riportato.

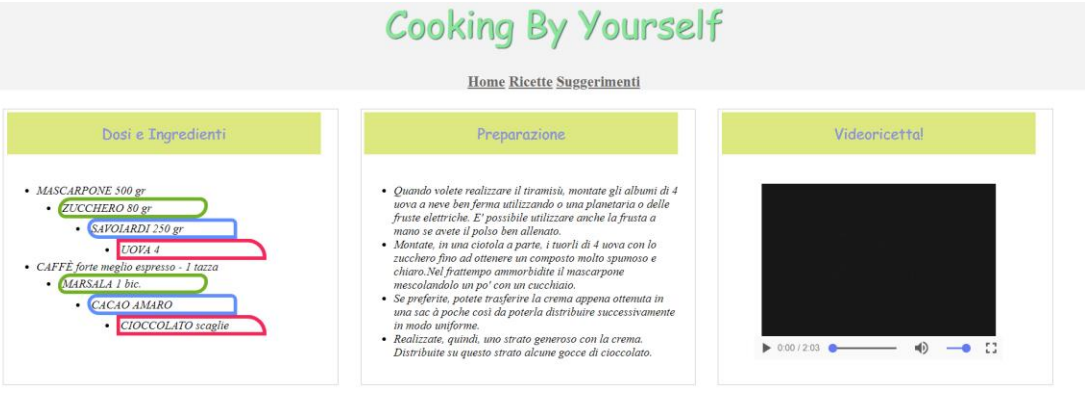

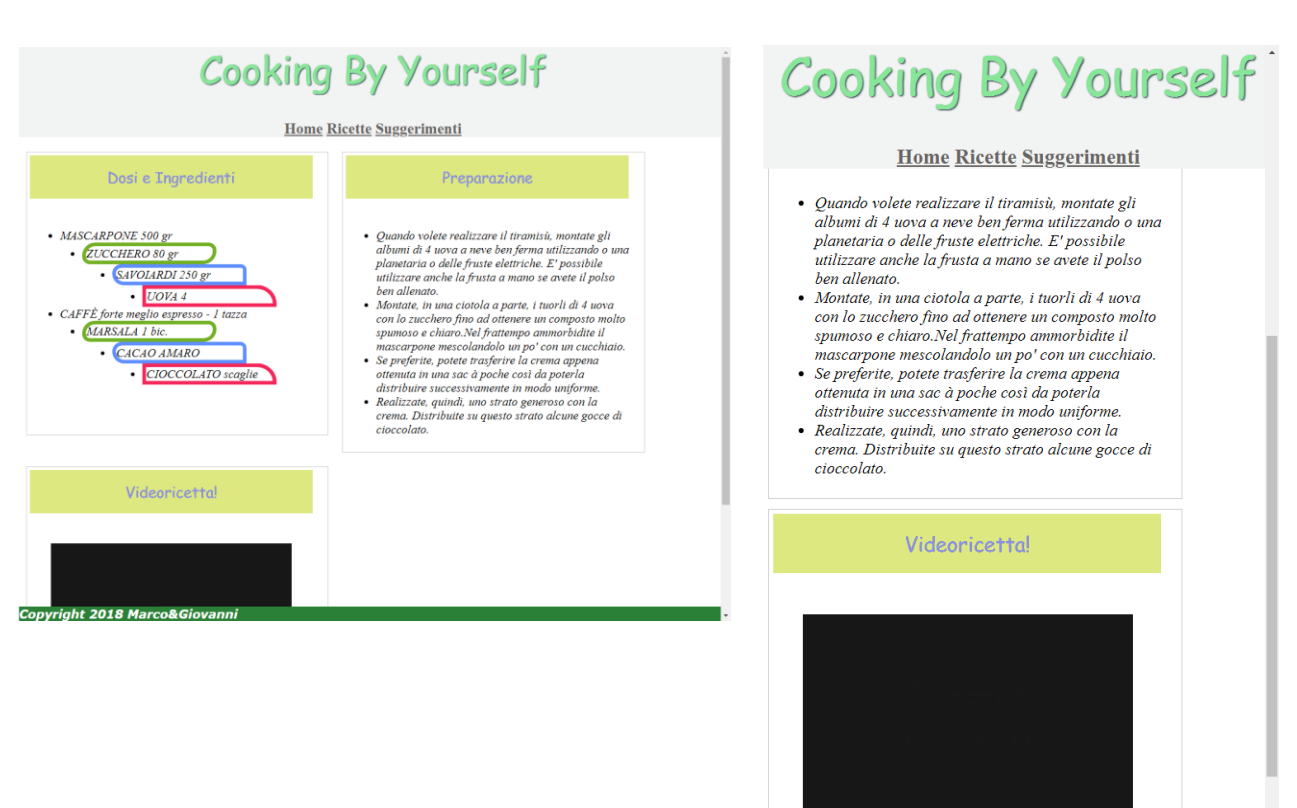

Copyright 2018 Marco&Giovanni

# ESERCIZIO 5 – OPZIONALE

Provare a modificare l'header presente in tutte le pagine con l'obiettivo di renderlo più piacevole graficamente. Sfruttando le conoscenze del css relative al box model ed il posizionamento provare ad esempio ad impostare uno sfondo sfumato, un bordo particolare, un diverso colore per il padding ed un posizionamento degli elementi che sono contenuti nell'header diverso da quello standard sequenziale.